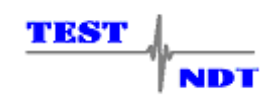

## **Advanced OmniScan User Course**

## **Introduction**

This is an advanced course and Ideally, attendees will have had previous experience in phased array applications, hands on usage and some education into the principles involved.

This course will include a brief review of some of the more advanced topics covered in the standard 40 hour course and will expand the attendees knowledge into some of the more advanced capabilities of the OmniScan.

The course consists of a series of hands on demonstrations using the OmniScan through a projector, by the instructor which will then be followed by each student repeating the exercises using their own instruments under supervision and guidance of the instructor.

On successful completion of this course the attendee should feel confident to perform the following functions:

- 1. Updating software versions using web supplied downloaded software
- 2. Defining "non standard" probes
- 3. Importing and exporting probe definitions
- 4. Defining non standard wedges
- 5. Importing and exporting wedge definitions
- 6. Review of Ultrasonic Phased Array procedure development/programming
- 7. Review of Process control checks and calibrations, including: Encoder, DAC, TCG, Sensitivity, wedge delay
- 8. Using cursors for accurate sizing from encoded "C scan" images
- 9. Setting up reading fields
- 10. Building a defect table and importing into reports
- 11. Creating and saving data files
- 12. Importing data files into Tomoviewer
- 13. Using "Tomoviewer" to analyze data files
- 14. Setting up and using the "Multi-group" option for simultaneous scanning
- 15. Creating new color palettes
- 16. Setting up palettes and gain for 6 dB drop plotting C scan
- 17. Linking html procedures to set up files
- 18. Creating custom reports

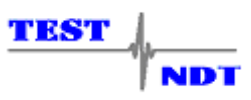

- 19. Changing company logo in reports
- 20. Setting up USER menu
- 21. Locking/Unlocking a set up to only allow the user group adjustments
- 22. File manager tasks
- 23. Linking OmniScan to PC for data transfer
- 24. Advanced gate functions
- 25. peak or flank
- 26. different measurement points
- 27. Interface lock feature
- 28. explanation of flashing gates
- 29. Using the "A scan" envelope feature
- 30. Fast Furrier Transfer feature
- 31. Tomoview overview and practical exercises  $(1 2 \text{ days})$

A detailed course manual covering the above functions in a step by step format, will be provided to each attendee.

Attendees are encouraged to bring along their own instruments and probes or at least their own Compact flash cards, so that work performed during the course can be kept by the attendee.

Any actual defect samples that the attendees are using phased array techniques on may also be brought to the course for procedure development help during the course.

(A certificate of course attendance will be given to each attendee and the course can be used for ASNT NDT Level III re-certification points).

*TEST NDT does not have any pre-requisites for attending any of our courses, it is entirely up to the attendee to determine whether the course is suitable for their needs and whether they are capable of achieving the standards. Please study the applicable course outline and decide if the course is suitable for your needs before enrolling, if in doubt, please contact us to discuss. For employer funded attendees, please discuss the suitability of any of the courses with your employers responsible NDT level 3 before enrolling.*